Dinas Perpustakaan dan Kearsipan jl.jenderal sudirman 70511 05114799730 Pemerintah Kab. Barito Kuala / Dinas Perpustaka

## Layanan Internet

No. SK :

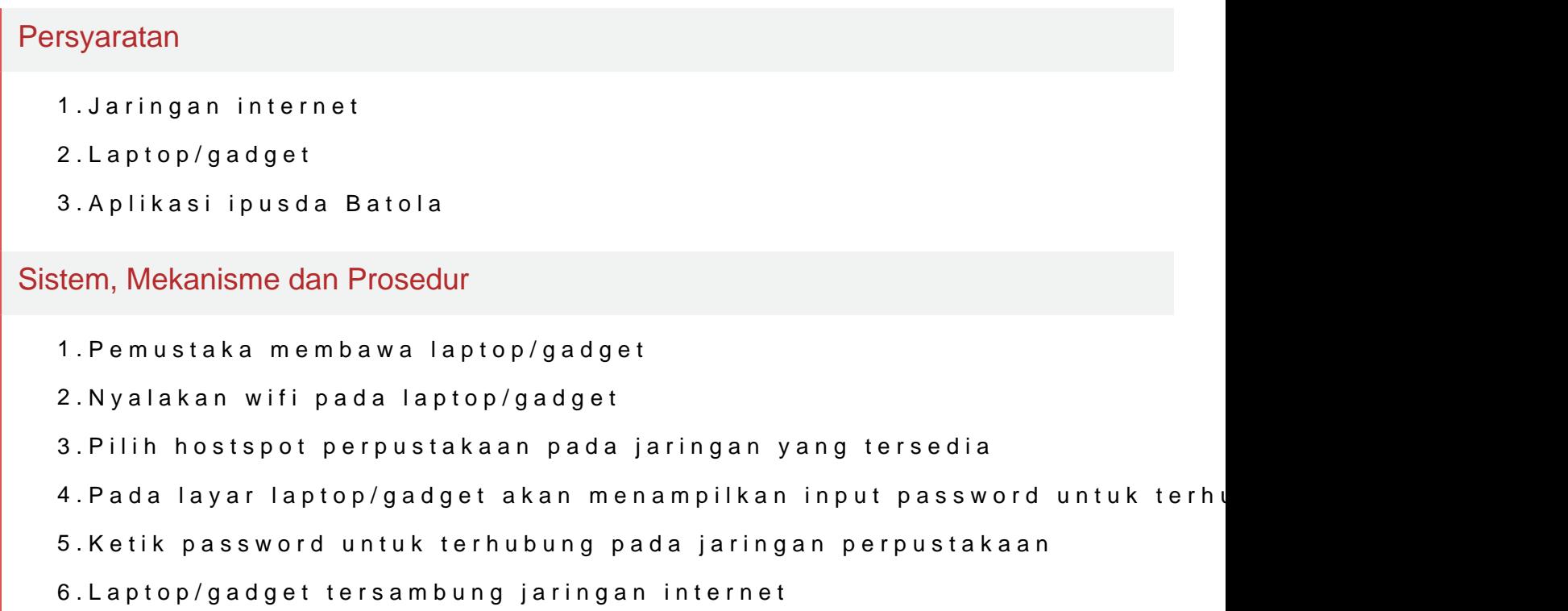

7.Pemustaka siap menikmati layanan internet

Waktu Penyelesaian

10 Menit

## Biaya / Tarif

Tidak dipungut biaya

## Produk Pelayanan

1.Layanan Internet

## Pengaduan Layanan

Kotak Saran/ WA/ Email